# REC IVED

### NOV 2 8 2023

#### **NAVARRO COUNTY AUDITOR'S OFFICE**

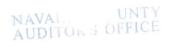

Natalie Robinson, First-Assistant

Patty Wells, Assistant Lisa Clay, Assistant Jan Wise, Assistant Krystal McCollum, Assistant

Terri Gillen, County Auditor

300 W 3<sup>rd</sup> Ave., Suite 4 Corsicana, TX 75110

Phone: (903) 654-3095

e-mail: auditor@navarrocounty.org

Fax: (903) 654-3097

### INTEROFFICE MEMO

The attached item is being returned for the following reasons:

Item incurred before purchase order issued

- Purchase order number is inconsistent with invoice
- Amount billed does not match the purchase order
- Vendor on purchase order does not match invoice
- Insufficient documentation to process payment
- Signature or date not present
- System shows invoice paid
- Budget Account Number (Line Item) is missing Acct #\_\_\_\_\_
- Insufficient budget in Line Item
- Payment Request inconsistent with County Policy
- Other

Please provide the additional documentation or explanation necessary to process this payment request. This notice must remain attached to the payment request.

Additional explanation:

The Department Head or Elected or Appointed Official must sign this form confirming notification that the Navarro County Purchasing Policy was not followed on this purchase

Signature

Date

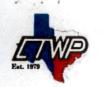

CTWP Copy Center 117 S Beaton St Corsicana, TX 75110 United States printme@ctwpcopycenter.com | 903-872-6657

## RECEIVED

NOV 2 0 2023

Invoice #001460

Issue date Oct 20, 2023

### NAVARAG COUNTY AUDITOR'S OFFICE

# State's Exhibit Stamp

1- 4912 (Reverse stamp) STATE'S EXHIBIT

Customer

Navarro County Auditor's (no tax) Terri Gillen auditor@navarrocounty.org 903-654-3095 300 W. 3rd St. Suite 4 Corsicana, TX 75110 **Invoice Details** 

PDF created November 20, 2023 \$23.97 **Payment** 

Due November 19, 2023 \$23.97

| Items             | Quantity | Price   | Amount  |
|-------------------|----------|---------|---------|
| Trodat 4912 Stamp | 1        | \$23.97 | \$23.97 |
| Subtotal          |          |         | \$23.97 |
|                   |          |         |         |

### Total Due \$23.97

#### **Return Policy**

14 Day return with receipt and original packaging. All return subject to 25% restock.

AM

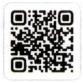

Pay online